NUMERO DE DECLARATION D ACTIVITE: 84730272173

**AUTO ECOLE 734** 100 Rue de la République 73200 Albertville Tél. Port.: 06 48 76 79 32 Mail: contactalbertville@autoecole734.fr Siret: 90239840300011 Agrt: E 2107300060 N° TVA Intracommunautaire: FR08902398403

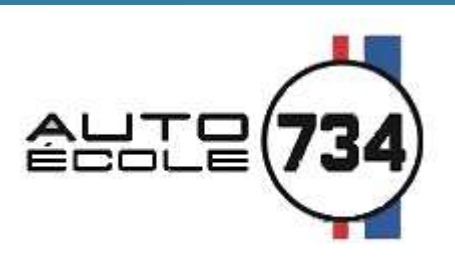

CE DOCUMENT EST DISPONIBLE SUR SIMPLE DEMANDE AUPRES DU SECRETARIAT

# Enjeux de la Formation Préparatoire à L'Examen du Permis de Conduire B

Les conducteurs débutants représentent une part importante des tués et des blessés sur la route.

Les accidents de la route ne sont pas liés à la fatalité, et pour aider les nouveaux conducteurs à se déplacer avec un risque faible de perdre la vie ou de la dégrader, un nouveau programme de formation est mis en place.

#### L'objectif général est d'amener tout automobiliste débutant à la maîtrise de compétences en termes de savoir-être. savoirs, savoir-faire et savoir-devenir.

Apprendre à conduire est une démarche éducative exigeante pour lequel vos formateurs, enseignants diplômés de la conduite et de la sécurité routière, ainsi que toute l'équipe pédagogique saura vous quider.

# **CONDITIONS DE PASSAGE**

Selon la formule choisie lors de la signature de votre contrat de formation, l'établissement se chargera de vous inscrire à une session d'examen du permis de conduire après un nombre minimum de 20 leçons de conduite (pour les élèves en boite mécanique) ou 13 leçons (pour les élèves en boite automatique), un examen blanc favorable, et validation des 4 étapes de formation pour l'épreuve pratique.

Pour la catégorie AAC, l'élève doit être âgé au minimum de 17ans et demi et avoir réalisé au minimum 1 an de conduite en conduite accompagnée.

Pour les catégories B et CS, il doit être âgé au minimum de 18 ans.

Tout candidat désirant se présenter à un examen, malgré le refus du personnel enseignant pour un niveau estimé trop faible, se verra présenter à l'épreuve en question après signature d'une décharge.

En cas d'échec, l'établissement se réserve le droit de restituer au candidat son dossier.

# DÉROULEMENT DE L'ÉPREUVE DE L'EXAMEN DU PERMIS **DE CONDUIRE**

- · Il a obtenu son code depuis moins de 5 ans ;
- Il est titulaire d'un autre permis de conduire depuis moins de 5 ans.

### L'épreuve pratique :

Le jour J, un enseignant de la conduite et de la sécurité routière titulaire d'une autorisation d'enseigner en cours de validité vous accompagnera à votre épreuve d'examen du permis.

## L'épreuve théorique :

Elle dure 32 minutes. Vos documents d'examen sont vérifiés.

Pour pouvoir se présenter à l'examen pratique, le candidat doit passer l'épreuve Théorique Générale du code, sauf si :

Si vous avez suivi une formation selon la formule de l'apprentissage anticipé de la conduite, votre attestation de fin de formation initiale est vérifiée pour s assurer que vous ave respecté la durée minimale d un an de conduite accompagnée.

Un test de vue est réalisé.

Vous en êtes dispensé si vous avez passé une visite médicale préalable.

En cas de test non concluant, l'examinateur signale le résultat de ce test au préfet pour que vous soyez convoqué pour un contrôle médical.

Le test de conduite, d'une durée minimale de 25 minutes, comporte notamment :

- La vérification d'un élément technique du véhicule (à l'intérieur ou à l'extérieur du véhicule), une question portant sur les notions élémentaires de premiers secours et une question en lien avec la sécurité routière.
- La réalisation de deux manœuvres différentes :
- un freinage pour s'arrêter avec précision et une manœuvre en marche arrière (marche arrière en ligne droite, rangement en créneau ou en épi, demi-tour...).

### L'épreuve pratique permet d'évaluer les points suivants :

- Savoir s'installer et assurer la sécurité à bord de son véhicule
- Connaître et utiliser les commandes
- Prendre l'information, analyser les situations et s'y adapter
- Adapter son allure aux circonstances
- Appliquer la réglementation du code de la route
- Communiquer avec les autres usagers
- Partager la chaussée
- Maintenir les espaces de sécurité
- Être autonome dans la réalisation d'un traiet
- Avoir une conduite économique et respectueuse
- Être courtois

Pour être reçu, vous devez obtenir au moins 20 points / 31 et ne pas commettre d'erreur éliminatoire.

Exemples : franchissement d'une ligne continue, circulation à gauche, non-respect d'un signal prescrivant l'arrêt....

#### NUMERO DE DECLARATION D ACTIVITE: 84730272173

**AUTO ECOLE 734** 100 Rue de la République 73200 Albertville Tél.: 04 79 32 29 63 - Tél. Port.: 06 48 76 79 32 Mail: contactalbertville@autoecole734.fr Siret: 90239840300011 Agrt: E 2107300060 N° TVA Intracommunautaire: FR08902398403

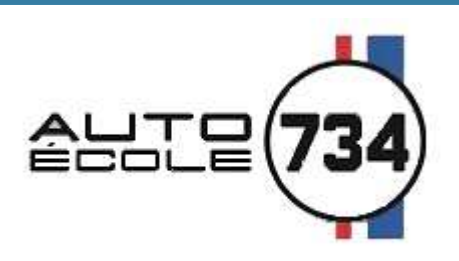

### CE DOCUMENT EST DISPONIBLE SUR SIMPLE DEMANDE AUPRES DU SECRETARIAT

# Enjeux et déroulement de la formation permis B (suite)

## Pourquoi mieux apprendre à conduire

L'automobile est devenue un outil social indispensable pour une très grande partie des jeunes de notre société. Au-delà du plaisir de conduire, l'utilisation d'une voiture est souvent indispensable pour les études, le travail ou les loisirs. Rouler en sécurité est donc une nécessité pour tous.

Les conducteurs débutants représentent une part trop importante des tués et des blessés sur la route. L'effort engagé doit être poursuivi, notamment par le renforcement de l'éducation et de la formation. Les accidents de la route ne sont pas liés à la fatalité et pour aider les nouveaux conducteurs à se déplacer avec un risque faible de perdre la vie ou de la dégrader, un nouveau programme de formation est mis en place.

L'objectif général est d'amener tout automobiliste débutant à la maîtrise de compétences en termes de savoir-être, savoirs, savoir-faire et savoir-devenir.

Apprendre à conduire est une démarche éducative exigeante et ce livret va vous guider dans votre progression avec l'aide de votre formateur, enseignant diplômé de la sécurité routière ou de votre accompagnateur.

## Quelle est l'utilité de votre livret d'apprentissage

Il est, avec votre demande de permis de conduire (CERFA 02), le document indispensable et obligatoire lors de vos cours, tant théoriques que pratiques.

Dans ce livret, vous trouverez :

· les documents obligatoires concernant les cursus de la formation traditionnelle, apprentissage anticipé de la conduite ou conduite supervisée, et les compétences que votre formateur peut valider.

Ce livret va vous quider dans votre parcours d'apprentissage. Il vous permet de savoir « où vous en êtes » mais aussi et surtout « où vous allez ». Vous allez progressivement devenir autonome et compétent.

## Quel programme de formation

Ce programme se veut une vue d'ensemble, aussi exhaustive que possible, des compétences qu'un conducteur responsable doit acquérir pour ne pas mettre sa sécurité et celle des autres en danger.

Il vous faudra prendre conscience que ce qui est appris en formation doit progresser et évoluer, après l'obtention du permis de conduire, en tenant compte des mêmes objectifs sécuritaires que lors de votre apprentissage.

Vous allez apprendre à manipuler une automobile et à circuler dans différentes configurations, à en connaître les risques et les limites.

Vous allez au travers de ce programme comprendre les règles du code de la route ainsi que l'influence des lois physiques, psychologiques et physiologiques.

Vous devrez également vous situer personnellement en tant que citoyen dans vos choix de conduite. Des cours théoriques et pratiques, collectifs ou individuels, vous aideront à atteindre les objectifs définis et à personnaliser votre progression. Votre formateur sera à vos côtés pour vous guider et vous conseiller.

Des tests de connaissances et de capacités pourront être mis en place au fur et à mesure.

## Comment sont évalués vos progrès

Afin de disposer de repères, 4 grilles de progression accompagnent l'élève dans l'acquisition des compétences.

- 
- **ÉHENDER LA ROUTE ET CIRCULER**<br>DES CONDITIONS NODMALES
- 
- **PRATIQUER UNE CONDUITE AUTONOME.**<br>SURE ET ÉCONOMIQUE  $\overline{4}$

Les compétences détaillent les savoirs comportementaux, techniques et environnementaux dont doit disposer l'élève conducteur.

Pour chacun des objectifs de votre programme, des évaluations mises en place par votre formateur, qui vous précisera les critères et les conditions de réussite, sont prévues.

Lorsque l'ensemble des compétences requises sera validé, votre formateur pourra alors vous présenter aux épreuves du permis de conduire.

## Conduite accompagnée

### Le déroulement de la conduite accompagnée :

- > Formation théorique (code)
- > Passage de l'examen théorique
- $\triangleright$  Formation pratique de 20 heures minimums obligatoires
- > RDV préalable de 2 heures avec la présence d'un accompagnateur
- ▶ 1er rendez-vous pédagogique (1 heure de conduite et 2 heures de théories en salle 2ème rendez-vous pédagogique
- > (1 heure de conduite et 2 heures de théories en salle) Heures de perfectionnements avant le passage de l'examen
- > Passage de l'examen pratique
- > Les différentes attestations :
- > Attestation de fin de formation initiale
- > Attestation de fin de conduite accompagnée

# Comment se déroule l'examen?

- > L'épreuve pratique de l'examen du permis de conduire est évaluée par un inspecteur du permis de conduire et de la sécurité routière:
- > Le jour de l'examen, l'épreuve vous est présentée individuellement par l'expert, qui vous précise ce que vous allez devoir faire;
- > Réaliser un parcours empruntant des voies à caractère urbain, routier et/ou autoroutier ;
- > Suivre un itinéraire ou vous rendre vers une destination préalablement établie, en vous quidant de manière autonome, pendant une durée globale d'environ cinq minutes ;
- > Réaliser deux manœuvres différentes, dont une au moins en marche arrière et une à son initiative;

> Procéder à la vérification d'un élément technique à l'intérieur ou à l'extérieur du véhicule, répondre à une question en lien avec la sécurité routière et à une question portant sur les notions élémentaires de premiers secours ;

> Appliquer les règles du code de la route, notamment les limitations de vitesse s'appliquant aux élèves jeunes conducteurs:

- > Adapter votre conduite dans un souci d'économie de carburant et de limitation de rejet de gaz à effet de serre ;
- > Faire preuve de courtoisie envers les autres usagers, et notamment les plus vulnérables.
- > L'évaluation réalisée par l'expert est basée sur des textes réglementaires et instructions précises qui en fixent les modalités
- ≻ Cette évaluation consiste en un bilan des compétences nécessaires et fondamentales devant être acquises pour une conduite en sécurité, car la conduite est un acte difficile qui engage une responsabilité forte
- ≻ L'expert s'attache à valoriser vos acquis comportementaux plutôt que vos faiblesses, il réalise ainsi un inventaire des points positifs et des points négatifs restitués par rapport à une compétence donnée, un échange entre l'expert et vous peut s'instaurer au cours de l'épreuve.
- ≻ À l'issue de l'épreuve. l'expert retranscrit de facon formelle ce bilan de compétences dans une grille d'évaluation.

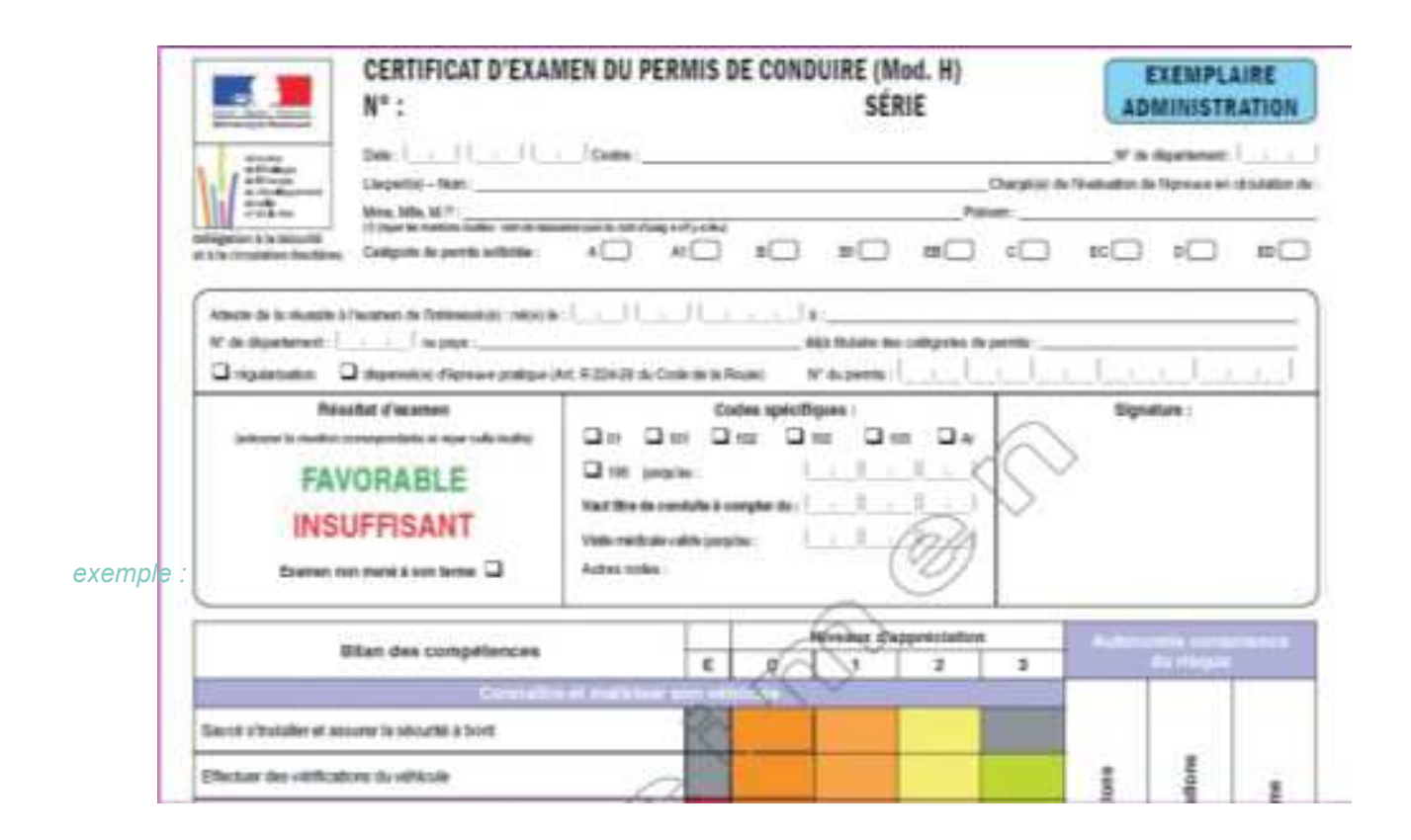

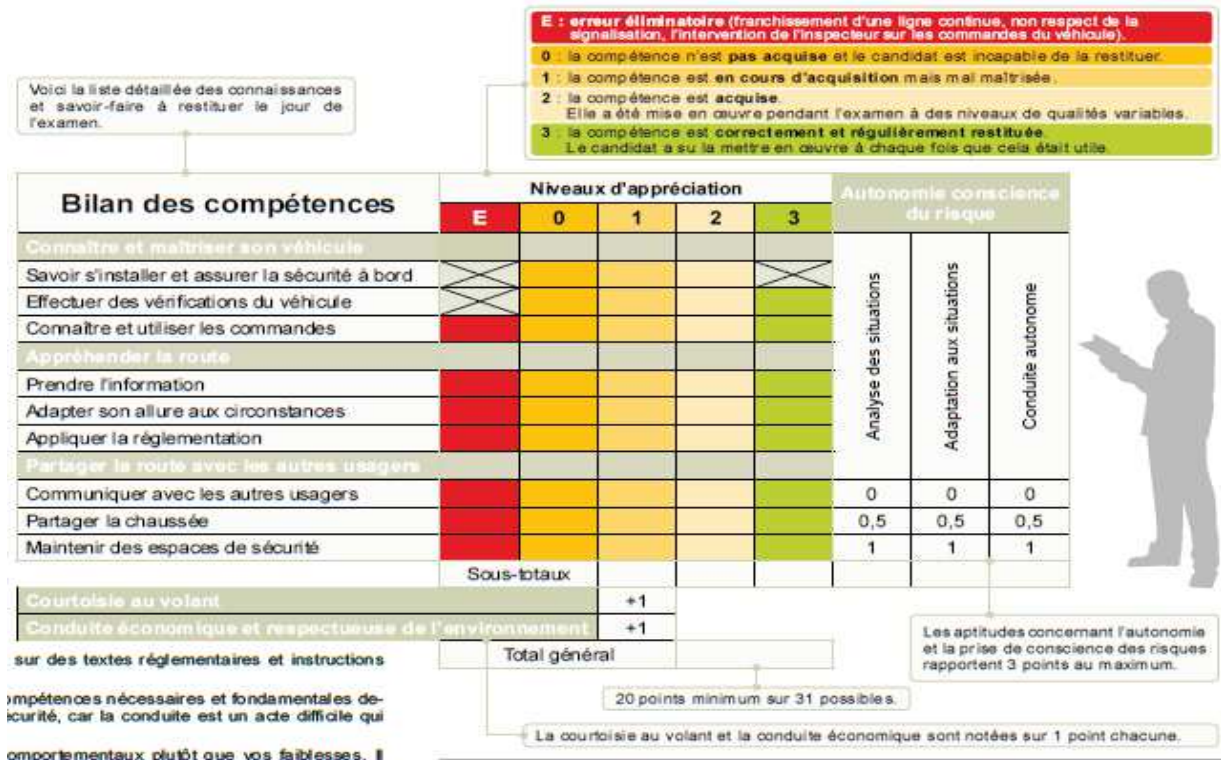